## **UNIVERSITY OF CALIFORNIA, SANTA CRUZ BOARD OF STUDIES IN COMPUTER ENGINEERING**

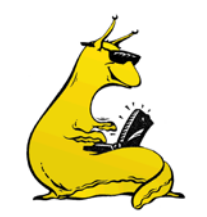

**CMPE118(218)/L: INTRODUCTION TO MECHATRONICS**

# **LASER CUTTER APPROVED MATERIALS**

### **PURPOSE:**

This document lists the approved materials for use with the laser cutter. Do NOT use materials on this list without express permission of responsible authority.

### **APPROVED MATERIALS:**

- Medium Density Fiberboard (MDF), thickness up to 0.25 inches
- Masonite, thickness up to 0.25 inches
- Foamcore, thickness up to 0.25 inches
- Acrylic, thickness up to 0.25 inches

Note that polycarbonate looks like acrylic but does not cut in the laser cutter. Be careful to ensure which kind you have.

#### **NOMINAL CUTTING SPEEDS:**

These speeds are listed as a guide for cutting, and most likely will need to be adjusted depending on the exact material thickness, composition, and time since the laser cutter has been recalibrated and cleaned.

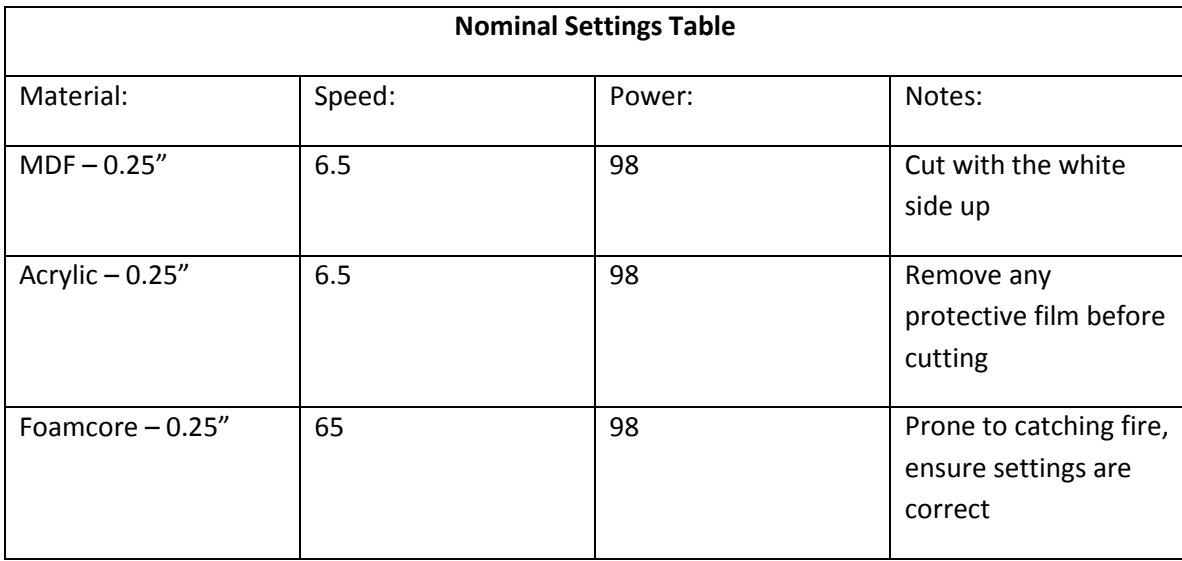